#### **Column Types**

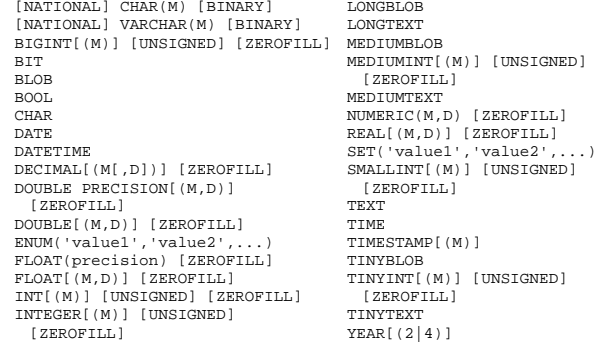

#### **FUNCTIONS TO USE IN SELECT AND WHERE CLAUSES**

#### **COMPARISON OPERATORS**

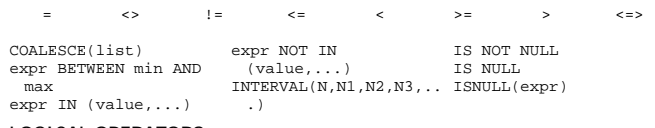

#### **LOGICAL OPERATORS**

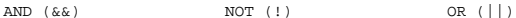

#### **CONTROL FLOW FUNCTIONS**

CASE value WHEN [compare-value] THEN result [WHEN [compare-value] THEN result ...] [ELSE result] END CASE WHEN [condition] THEN result [WHEN [condition] THEN result ...] [ELSE result] END IF(expr1,expr2,expr3) IFNULL(expr1,expr2) NULLIF(expr1,expr2)

#### **STRING FUNCTIONS**

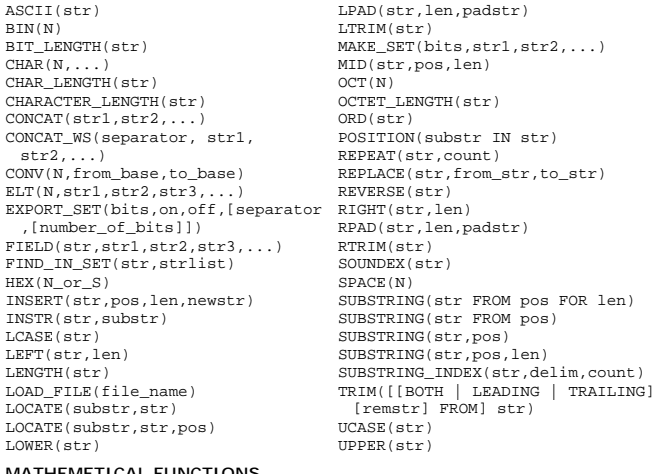

#### **MATHEMETICAL FUNCTIONS**

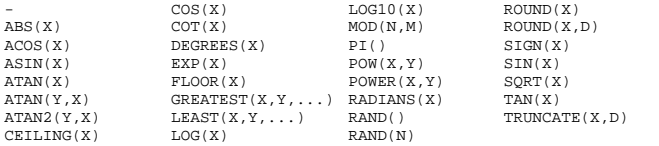

#### **STRING COMPARISON FUNCTIONS**

expr LIKE pat [ESCAPE 'escape-char'] expr NOT LIKE pat [ESCAPE 'escape-char'] expr NOT REGEXP pat expr NOT RLIKE pat expr REGEXP pat expr RLIKE pat MATCH (col1,col2,...) AGAINST (expr IN BOOLEAN MODE) STRCMP() returns 0 if the strings are the same, -1 if the MATCH (col1,col2,...) AGAINST (expr) STRCMP(expr1,expr2)

#### **ARITHMETIC OPERATIONS**

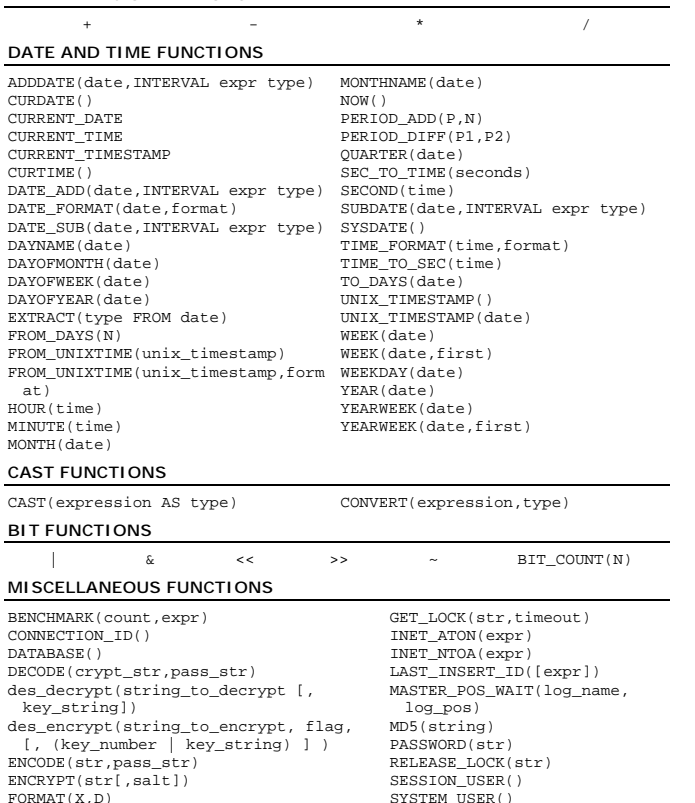

#### **FUNCTONS FOR USE WITH GROUP BY CLAUSES**

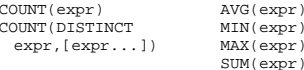

SYSTEM\_USER() USER()

> STD(expr) STDDEV(expr) BIT\_OR(expr) BIT\_AND(expr)

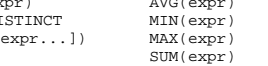

#### **DATA MANIPULATION LANGUAGE**

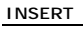

FOUND\_ROWS()

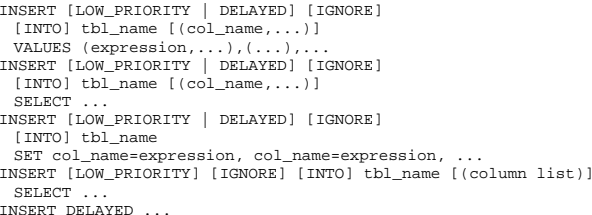

#### **SELECT**

SELECT [STRAIGHT\_JOIN] [SQL\_SMALL\_RESULT] [SQL\_BIG\_RESULT] [SQL\_BUFFER\_RESULT] [SQL\_CACHE | SQL\_NO\_CACHE] [SQL\_CALC\_FOUND\_ROWS] [HIGH\_PRIORITY] [DISTINCT | DISTINCTROW | ALL] select expression.... [INTO {OUTFILE | DUMPFILE} 'file\_name' export\_options] [FROM table\_references [WHERE where definition] [GROUP BY {unsigned\_integer | col\_name | formula} [ASC | DESC], ...] [HAVING where definition] [ORDER BY {unsigned\_integer | col\_name | formula} [ASC | DESC] ,...] [LIMIT [offset,] rows] [PROCEDURE procedure\_name] [FOR UPDATE | LOCK IN SHARE MODE]]

#### **JOIN**

table\_reference, table\_reference table reference [CROSS] JOIN table reference table\_reference\_INNER\_JOIN\_table\_reference\_join\_condition table\_reference STRAIGHT\_JOIN table\_reference table\_reference LEFT [OUTER] JOIN table\_reference\_join\_condition table\_reference LEFT [OUTER] JOIN table\_reference table\_reference NATURAL [LEFT [OUTER]] JOIN table\_reference { oj table\_reference LEFT OUTER JOIN table\_reference ON conditional\_expr } table\_reference RIGHT [OUTER] JOIN table\_reference join\_condition table\_reference RIGHT [OUTER] JOIN table\_reference table\_reference NATURAL [RIGHT [OUTER]] JOIN table\_reference **HANDLER**  HANDLER table OPEN [ AS alias ]

HANDLER table READ index { = | >= | <= | < } (value1, value2, ... ) [ WHERE ... ] [LIMIT ... HANDLER table READ index { FIRST | NEXT | PREV | LAST } [ WHERE ... ] [LIMIT ... ] HANDLER table READ { FIRST | NEXT } [ WHERE ... ] [LIMIT ... ] HANDLER table CLOSE

#### **UPDATE**

UPDATE [LOW\_PRIORITY] [IGNORE] tbl\_name SET col\_name1=expr1, [col\_name2=expr2, ...] [WHERE where definition] [LIMIT #]

#### **DELETE**

DELETE [LOW\_PRIORITY | QUICK] FROM table\_name [WHERE where\_definition] [ORDER BY ...] [LIMIT rows] DELETE [LOW\_PRIORITY | QUICK] table\_name[.\*] [,table\_name[.\*] ...] FROM table-references [WHERE where\_definition] DELETE [LOW\_PRIORITY | QUICK] FROM table name  $[*]$ ,  $*]$ ,  $[table$ name  $[*]$ USING table-references [WHERE where definition]

#### **TRUNCATE**

TRUNCATE TABLE table\_name

#### **REPLACE**

REPLACE [LOW\_PRIORITY | DELAYED] [INTO] tbl\_name [(col\_name,...)] VALUES (expression,...),(...),... REPLACE [LOW\_PRIORITY | DELAYED] [INTO] tbl\_name [(col\_name,...)] SELECT ... REPLACE [LOW\_PRIORITY | DELAYED] [INTO] tbl\_name SET col\_name=expression, col\_name=expression,... **UNION** 

#### SELECT .... SELECT .... [UNION SELECT ...] UNION [ALL]

#### **LOAD DATA INFILE**

LOAD DATA [LOW\_PRIORITY | CONCURRENT] [LOCAL] INFILE 'file\_name.txt' [REPLACE | IGNORE] INTO TABLE tbl\_name [PTPLDS] [TERMINATED BY '\t'] [[OPTIONALLY] ENCLOSED BY ''] [ESCAPED BY '\\' ] ] [LINES TERMINATED BY '\n'] [IGNORE number LINES]  $[ (col_name, \ldots) ]$ 

#### **DATA DEFINITION LANGUAGE**

#### **CREATE DATABASE**

CREATE DATABASE [IF NOT EXISTS] db\_name

#### **DROP DATABASE**

DROP DATABASE [IF EXISTS] db\_name

#### **CREATE TABLE**

CREATE [TEMPORARY] TABLE [IF NOT EXISTS] tbl\_name [(create\_definition,...)] [table\_options] [select\_statement]

#### **ALTER TABLE**

ALTER [IGNORE] TABLE tbl\_name alter\_spec [, alter\_spec ...]

#### **RENAME TABLE**

RENAME TABLE tbl\_name TO new\_table\_name[, tbl\_name2 TO new table name2....]

#### **DROP TABLE**

DROP TABLE [IF EXISTS] tbl\_name [, tbl\_name,...] [RESTRICT | CASCADE]

## **CREATE INDEX**

CREATE [UNIQUE|FULLTEXT] INDEX index\_name ON tbl\_name (col\_name[(length)],... )

#### **DROP INDEX**

DROP INDEX index\_name ON tbl\_name

#### **Basic MySQL User Utility Commands**

#### **USE**

USE db\_name

#### **DESCRIBE**

{DESCRIBE | DESC} tbl\_name {col\_name | wild}

#### **MySQL Transactional and Locking Commands**

#### **BEGIN/COMMIT/ROLLBACK**

BEGIN;

#### ... COMMTT:

#### **LOCK/UNLOCK TABLES**

LOCK TABLES tbl\_name [AS alias] {READ | [READ LOCAL] | [LOW\_PRIORITY] WRITE} [, tbl\_name {READ | [LOW\_PRIORITY] WRITE} ...] ... UNLOCK TABLES

#### **SET TRANSACTIONS**

SET [GLOBAL | SESSION] TRANSACTION ISOLATION LEVEL [READ UNCOMMITTED | READ COMMITTED | REPEATABLE READ | SERIALIZABLE]

#### **GENERAL REPLACEMENTS**

#### **type:**

see COLUMN TYPES

## **index\_col\_name:**

col\_name [(length)]

## **join\_condition:**

{ ON conditional\_expr | USING (column\_list) }

#### **create\_definition:**

{ col\_name type [NOT NULL | NULL] [DEFAULT default\_value] [AUTO\_INCREMENT] [PRIMARY KEY] [reference\_definition] PRIMARY KEY (index col name,...)  $KFV$  [index\_name] (index\_col\_name,....) | INDEX [index\_name] (index\_col\_name,...)  $UNIOUE$  [INDEX] [index\_name] (index\_col\_name,...) | FULLTEXT [INDEX] [index\_name] (index\_col\_name,...) | [CONSTRAINT symbol] FOREIGN KEY [index\_name] (index\_col\_name,...) [reference\_definition] | CHECK (expr) }

#### **reference\_definition:**

REFERENCES tbl\_name [(index\_col\_name,...)] [MATCH FULL | MATCH PARTIAL] [ON DELETE reference\_option] [ON UPDATE reference\_option]

#### **reference\_option:**

{ RESTRICT | CASCADE | SET NULL | NO ACTION | SET DEFAULT }

## **table\_options:**

```
\{ \text{ TYPE} = \{ BDB \mid \text{HEAD} \mid \text{ISAM} \mid \text{ InnocDB} \mid \text{MERGE} \mid \text{MRG MYISAM} \}AUTO INCREMENT = #| AVG_ROW_LENGTH = #
CHECKSUM = \{0 | 1\}| COMMENT = "string"
| MAX_ROWS = #
MIN ROWS = #
PACK\_KEYS = \{0 | 1 | DEFAULT\}| PASSWORD = "string"
DELAY KEY WRITE = \{0 | 1\}ROW FORMAT= { default | dynamic | fixed | compressed }
| RAID_TYPE= {1 | STRIPED | RAID0 } RAID_CHUNKS=#RAID_CHUNKSIZE=#
UNION = (table name, [table name...])| INSERT_METHOD= {NO | FIRST | LAST }
DATA DIRECTORY="absolute path to directory"
| INDEX DIRECTORY="absolute path to directory" }
```
#### **select\_statement:**

[IGNORE | REPLACE] SELECT ... (Some legal select statement)

#### **alter\_spec:**

{ ADD [COLUMN] create\_definition [FIRST | AFTER column\_name ] ADD [COLUMN] (create definition, create definition,...) ADD INDEX [index name] (index col name,...) ADD PRIMARY KEY (index col\_name....) ADD UNIQUE [index name] (index col name,...) ADD FULLTEXT [index name] (index col name,...) ADD [CONSTRAINT symbol] FOREIGN KEY index\_name (index col name,...) [reference definition] | ALTER [COLUMN] col\_name {SET DEFAULT literal | DROP DEFAULT} | CHANGE [COLUMN] old\_col\_name create\_definition [FIRST | AFTER column\_name] | MODIFY [COLUMN] create\_definition [FIRST | AFTER column\_name] | DROP [COLUMN] col\_name | DROP PRIMARY KEY | DROP INDEX index\_name | DISABLE KEYS | ENABLE KEYS RENAME [TO] new tbl name | ORDER BY col | table\_options }

#### **table-reference:**

table name [[AS] alias] [USE INDEX (key list)] [IGNORE INDEX (key\_list)]

#### **where\_definition:**

(NOT) { where\_expr | where expr [ AND | OR ] where expr }

#### **where\_expr:**

 $\{\text{column_name }[\geq \; | \; \geq \; | \; = \; | \; \iff \; | \; \leq \; | \; < \; \}$  column\_name\_or\_constant | column\_name LIKE column\_name\_or\_constant | column\_name IS NULL | column\_name IS NOT NULL

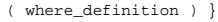

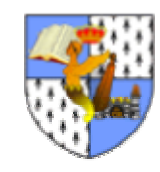

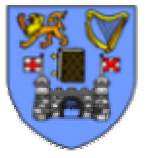

# **Quick Reference**

## MySQL Version 4.0.2-alpha

http://www.mysql.com/documentation/

Table of Contents:

**Column Types** 

**Functions to use in SELECT and WHERE clauses** 

**Data Manipulation Language** 

**Data Definition Language** 

**Basic MySQL User Utility Commands** 

**MySQL Transactional and Locking Commands** 

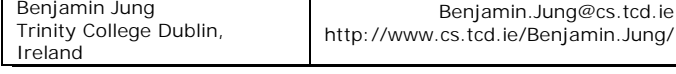